# **NOVEDADES**

### **Diseño web responsive**

¿Está su WebSite preparado para dispositivos móviles? Ahora puede crear webs responsive con WebSite X5. No importa si una web se muestra en un ordenador, tablet o smartphone. Las páginas se adaptarán automáticamente al tamaño del dispositivo, de forma que los contenidos e imágenes se vean claramente y los usuarios tengan una experiencia de navegación perfecta, siempre.

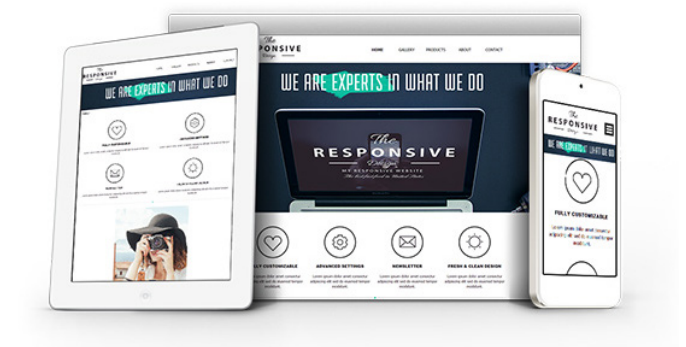

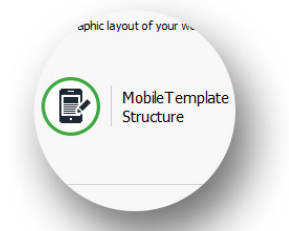

**Gestión de plantillas** - Las plantillas gráficas tienen características diferentes en ordenadores y smartphones. Puede trabajar con ambas en todos sus proyectos y adaptarlas como desee. Si empieza con una plantilla por defecto, recuerde que todas son responsive y están optimizadas.

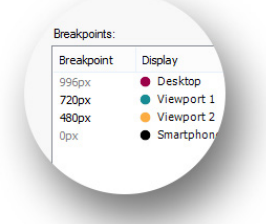

**Ajustes de los puntos de interrupción** - Un punto de interrupción es u punto en la línea de las resoluciones en la que el Sitio web cambia en lo referido al aspecto gráfico y/o los contenidos. Active los puntos de interrupción en función del tipo de Proyecto que está desarrollando y del tipo de público al que se dirige.

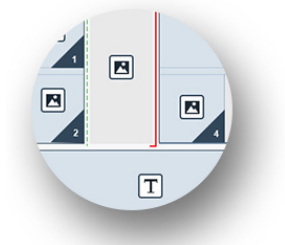

**Definición de contenido** - Navegue por los contenidos de cada página y decida cómo es o debe ser, según la resolución, y oculte lo superfluo. Añada saltos de línea para garantizar un entorno lógico y coherente.

### **PRO**

#### **Gestión y disponibilidad de stocks**

Comprar online es lo habitual y, por consiguiente, cada vez más tiendas ofrecen este servicio. El carrito para comercio electrónico de WebSite X5 es más potente que nunca, por lo que permite controlar el stock. Hemos creado un panel de control online responsive: ahora puede comprobar las peticiones y disponibilidad de stock desde su smartphone.

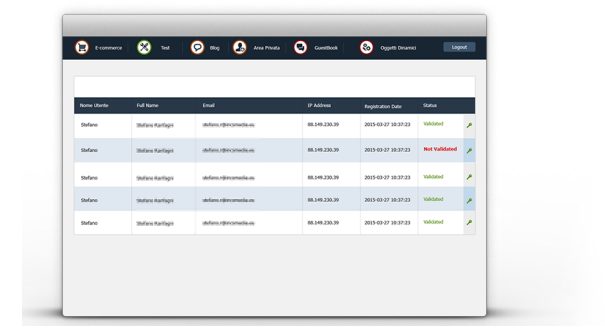

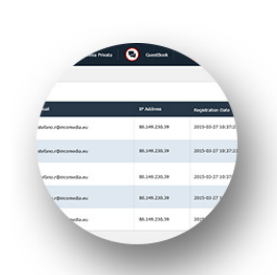

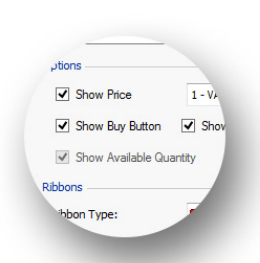

### **PRO**

**Panel de control** - Puede acceder al panel de control online siempre y desde cualquier lugar. Úselo para comprobar las peticiones, atender las que se han despachado y monitorizar los niveles de stock.

### **PRO**

**Disponibilidad de producto** - Asegúrese de que la disponibilidad de cada producto se muestra en su tienda online. Esta se actualiza automáticamente y los clientes lo apreciarán.

## OINCOMEDIA

# **NOVEDADES**

### **Privacidad y seguridad**

Hemos añadido toda una sección nueva donde puede gestionar fácilmente una serie de aspectos importantes. Estos afectan a las políticas de protección de la privacidad, que se usan para salvaguardar los derechos de los usuarios y sus medidas para proteger las páginas web de abusos y spam.

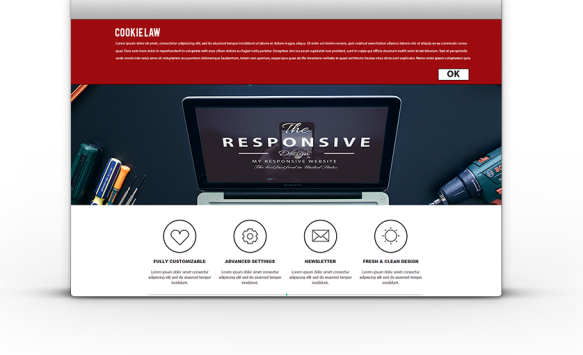

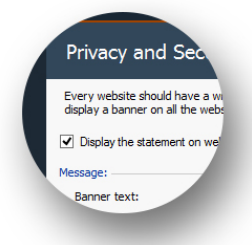

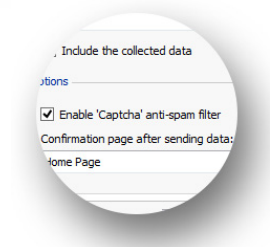

**Control de políticas -** Cree un banner que muestre un mensaje que enlace con las políticas de la web: se mostrará en todas las páginas de acceso al sitio y se asegurará de que este cumple con los requisitos legales, vigentes en muchos países, que informan a los usuarios sobre políticas de privacidad. **ReCaptcha anti-spam** - ¿Desea mantener los e-mails de su web libres de spam? La mejor manera es usar el nuevo servicio reCaptcha de Google. Añádalo a sus formularios con un sencillo click.

#### **Página de bienvenida**

La página de bienvenida solía ser una página de inicio sencilla para el WebSite: ahora es mucho más que eso. Como en el pasado, la página de bienvenida se puede usar para mostrar botones y elegir la lengua de la página web, pero ahora tambien permite enviar al usuario a la versión apropiada del WebSite, de acuerdo con el idioma del navegador y/o la resolución seleccionada.

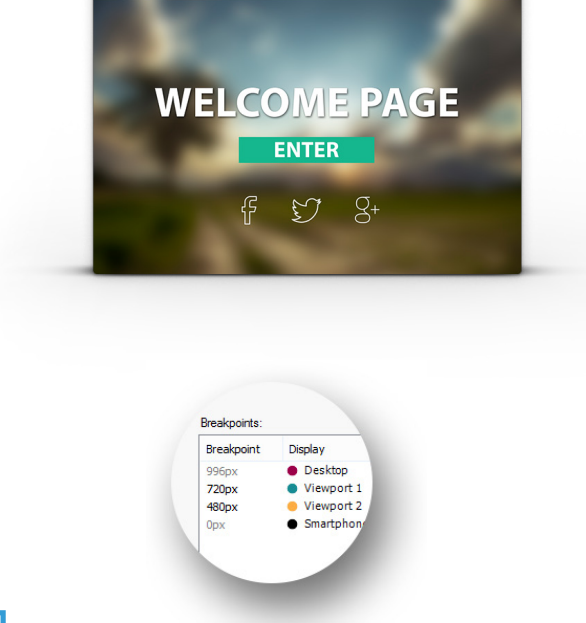

**Redirección según el idioma** - Puede pedir al visitante que elija la lengua en que desea ver la web o puede usar la nueva función para detectar automáticamente el idioma del navegador y redireccionarlo a la versión correspondiente de la web.

 $\bigvee$  Show links to other La Language List

English (Curre...

Language

Deutsch

Italiano

Español Français Link

WebS

File or

File of

### **PRO**

**Redirección según la resolución** - Si quiere crear versiones para móviles y escritorio de su WebSite, esta función es una solución potente a la hora de detectar la resolución del navegador y redirigir al usuario a la versión más apropiada de su web. Alternativamente, también puede crear una web responsive.

### OINCOMEDIA